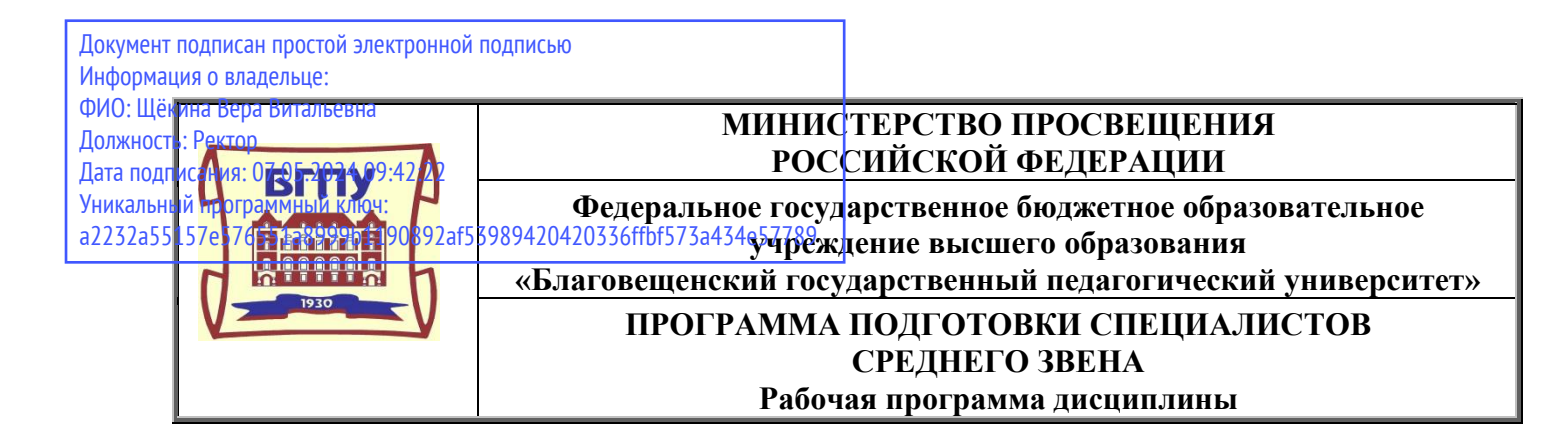

**УТВЕРЖДАЮ И.о. декана физико-математического факультета ФГБОУ ВО «БГПУ» <u>\_\_</u>\_\_\_\_\_\_\_**<br><del>Д</del>\_\_ Т.А. Меределина **«29» декабря 2021 г**

## **Рабочая программа учебной дисциплины**

**ПД.02 ИНФОРМАТИКА**

**Программа подготовки специалистов среднего звена по специальности 09.02.07 Информационные системы и программирование**

> **Квалификация выпускника Программист**

**Принята на заседании кафедры информатики и методики преподавания информатики (протокол № 5 от «29» декабря 2021 г.)**

**Благовещенск 2021**

## **СОДЕРЖАНИЕ**

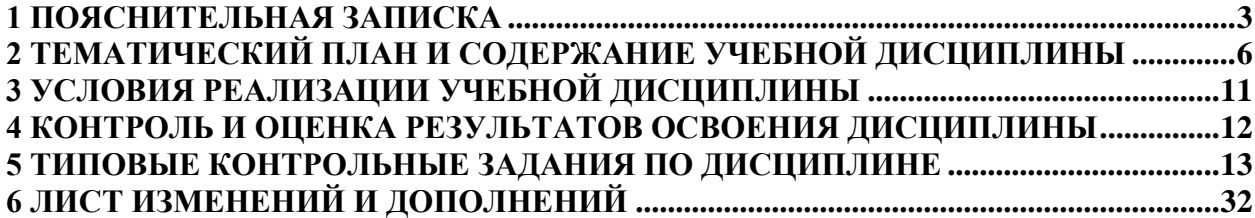

#### **1 ПОЯСНИТЕЛЬНАЯ ЗАПИСКА**

<span id="page-2-0"></span>**1.1 Цель дисциплины:** состоит в формировании систематизированных знаний по информатике и ИКТ.

#### **1.2 Место дисциплины в структуре ООП:**

Учебная дисциплина «Информатика» (ПД.02) входит в профильный цикл среднего общего образования по специальности 09.02.07 Информационные системы и программирование.

#### **1.3 Дисциплина направлена на достижение:**

*личностных результатов:*

– чувство гордости и уважения к истории развития и достижениям отечественной информатики в мировой индустрии информационных технологий;

− осознание своего места в информационном обществе;

− готовность и способность к самостоятельной и ответственной творческой деятельности с использованием информационно-коммуникационных технологий;

− умение использовать достижения современной информатики для повышения собственного интеллектуального развития в выбранной профессиональной деятельности, самостоятельно формировать новые для себя знания в профессиональной области, используя для этого доступные источники информации;

− умение выстраивать конструктивные взаимоотношения в командной работе по решению общих задач, в том числе с использованием современных средств сетевых коммуникаций;

– умение управлять своей познавательной деятельностью, проводить самооценку уровня собственного интеллектуального развития, в том числе с использованием современных электронных образовательных ресурсов;

− умение выбирать грамотное поведение при использовании разнообразных средств информационно-коммуникационных технологий как в профессиональной деятельности, так и в быту;

− готовность к продолжению образования и повышению квалификации в избранной профессиональной деятельности на основе развития личных информационнокоммуникационных компетенций;

*метапредметных результатов:*

− умение определять цели, составлять планы деятельности, определять средства, необходимые для их реализации;

− использование различных видов познавательной деятельности для решения информационных задач, применение основных методов познания (наблюдения, описания, измерения, эксперимента) для организации учебно-исследовательской и проектной деятельности с использованием информационно-коммуникационных технологий;

− использование различных информационных объектов, с которыми возникает необходимость сталкиваться в профессиональной сфере в изучении явлений и процессов;

− использование различных источников информации, в том числе электронных библиотек, умение критически оценивать и интерпретировать информацию, получаемую из разных источников, в том числе из сети Интернет;

− умение анализировать и представлять информацию, данную в электронных форматах на компьютере в различных видах;

− умение использовать средства информационно-коммуникационных технологий в решении когнитивных, коммуникативных и организационных задач с соблюдением требований эргономики, техники безопасности, гигиены, ресурсосбережения, правовых и этических норм, норм информационной безопасности;

- умение публично представлять результаты собственного исследования, вести дискуссии, доступно и гармонично сочетая содержание и формы представляемой информации средствами информационных и коммуникационных технологий;

предметных результатов:

- сформированность представлений о роли информации и информационных процессах в окружающем мире;

- владение навыками алгоритмического мышления и понимание методов формального описания алгоритмов, владение знанием основных алгоритмических конструкций, умение анализировать алгоритмы;

- использование готовых прикладных компьютерных программ по профилю подготовки:

- владение способами представления, хранения и обработки данных на компьютере;

- владение компьютерными средствами представления и анализа данных в электронных таблицах;

- сформированность представлений о базах данных и простейших средствах управления ими;

- сформированность представлений о компьютерно-математических моделях и необходимости анализа соответствия модели и моделируемого объекта;

- владение типовыми приемами написания программы на алгоритмическом языке для решения стандартной задачи с использованием основных конструкций языка программирования:

- сформированность базовых навыков и умений по соблюдению требований техники безопасности, гигиены и ресурсосбережения при работе со средствами информатизации;

- понимание основ правовых аспектов использования компьютерных программ и прав доступа к глобальным информационным сервисам;

- применение на практике средств защиты информации от вредоносных программ, соблюдение правил личной безопасности и этики в работе с информацией и средствами коммуникаций в Интернете.

#### 1.4 Перечень планируемых результатов обучения.

В результате изучения дисциплины обучающийся должен уметь:

- оценивать достоверность информации, сопоставляя различные источники;

- распознавать информационные процессы в различных системах;

- использовать готовые информационные модели, оценивать их соответствие реальному объекту и целям моделирования;

- осуществлять выбор способа представления информации в соответствии с поставленной задачей;

- иллюстрировать учебные работы с использованием средств информационных технологий:

- создавать информационные объекты сложной структуры, в том числе гипертекстовые;

- просматривать, создавать, редактировать, сохранять записи в базах данных (БД);

- осуществлять поиск информации в базах данных, компьютерных сетях и пр.:

- представлять числовую информацию различными способами (таблица, массив, график, диаграмма и пр.);

- соблюдать правила техники безопасности и гигиенические рекомендации при использовании средств ИКТ;

- использовать приобретенные знания и умения в практической деятельности и повседневной жизни для: эффективной организации индивидуального информационного пространства.

- использовать приобретенные знания и умения в практической деятельности и повседневной жизни для автоматизации коммуникационной деятельности;

– использовать приобретенные знания и умения в практической деятельности и повседневной жизни для эффективного применения информационных образовательных ресурсов в учебной деятельности.

В результате освоения дисциплины обучающийся должен **знать/понимать**:

− различные подходы к определению понятия «информация»;

− методы измерения количества информации: вероятностный и алфавитный.

− знать единицы измерения информации;

− назначение наиболее распространенных средств автоматизации информационной деятельности (текстовых редакторов, текстовых процессоров, графических редакторов, электронных таблиц, баз данных, компьютерных сетей);

− назначение и виды информационных моделей, описывающих реальные объекты или процессы;

− использование алгоритма как способа автоматизации деятельности;

− назначение и функции операционных систем;

В результате освоения учебной дисциплины обучающийся должен **использовать** приобретённые знания и умения в практической деятельности и в повседневной жизни для:

− эффективной организации индивидуального информационного пространства;

− автоматизации коммуникационной деятельности;

− эффективного применения информационных образовательных ресурсов в учебной деятельности.

**1.5 Общая трудоемкость дисциплины** «Информатика» составляет 217 ч. максимальной учебной нагрузки обучающегося, в том числе обязательной аудиторной учебной нагрузки 156 часов; самостоятельной работы обучающегося – 56 часов.

Программа предусматривает изучение материала на уроках. Предусмотрена самостоятельная работа обучающихся (индивидуальный проект). Программа предусматривает использование в образовательном процессе активных и интерактивных форм проведения занятий в сочетании с внеаудиторной работой. Проверка знаний осуществляется фронтально, индивидуально.

#### **1.6 Объем дисциплины и виды учебной деятельности**

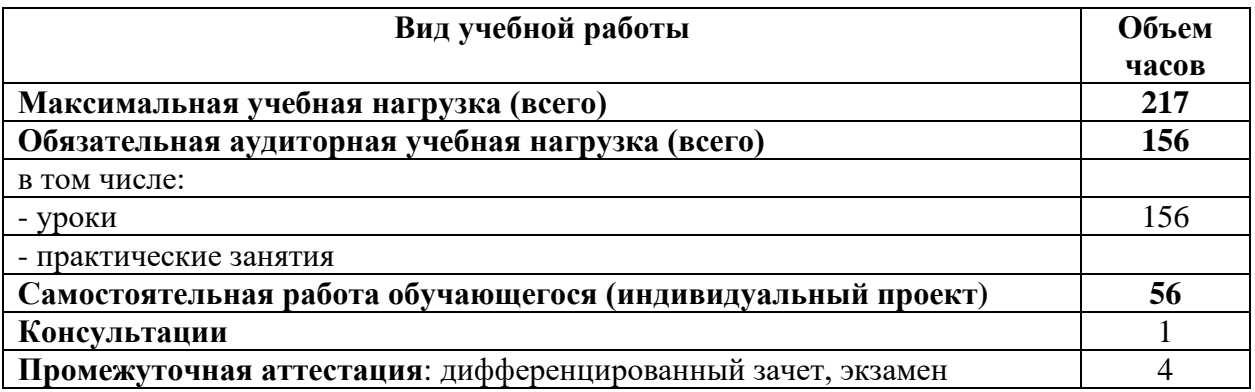

# **2 ТЕМАТИЧЕСКИЙ ПЛАН И СОДЕРЖАНИЕ УЧЕБНОЙ ДИСЦИПЛИНЫ**

<span id="page-5-0"></span>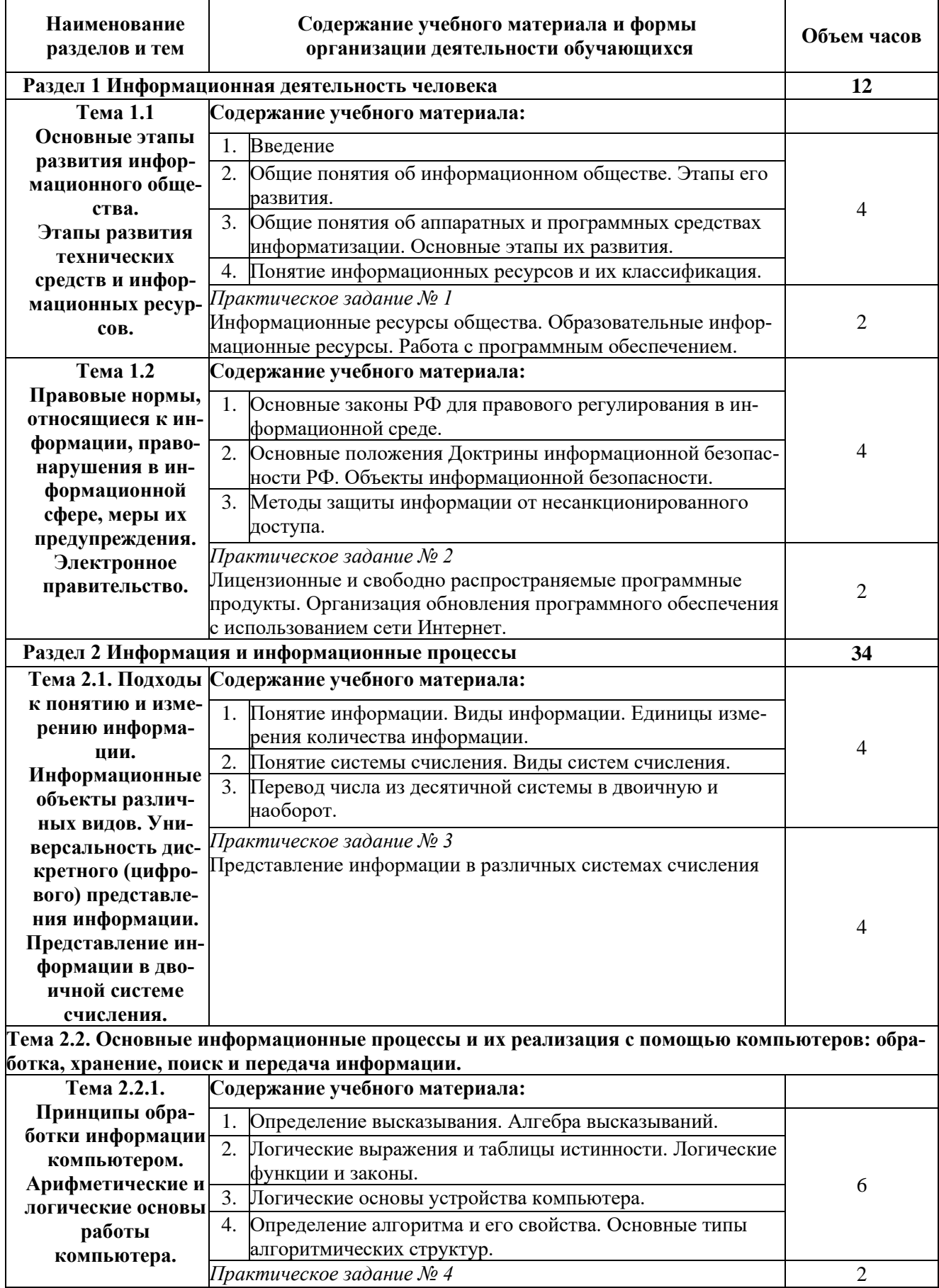

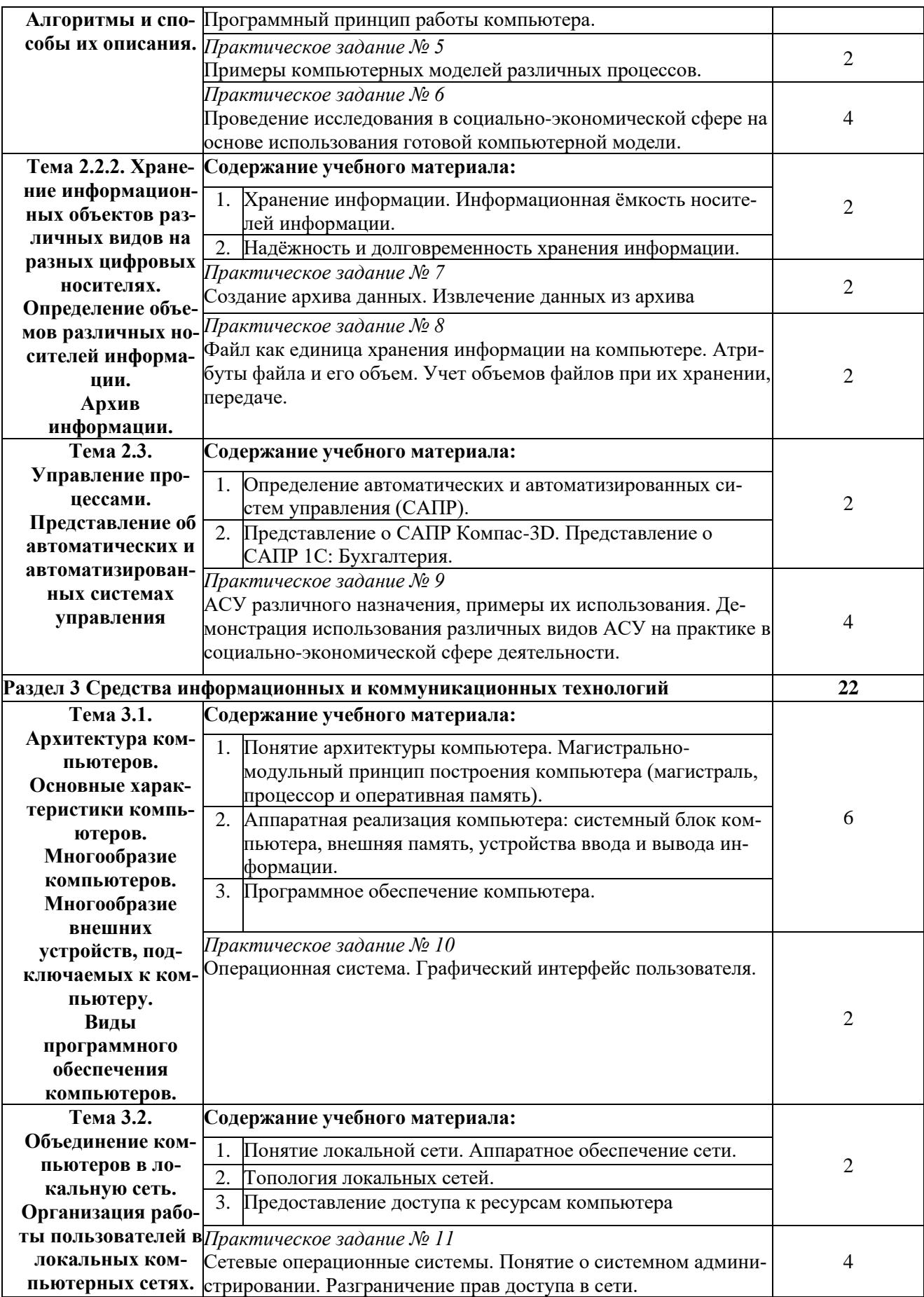

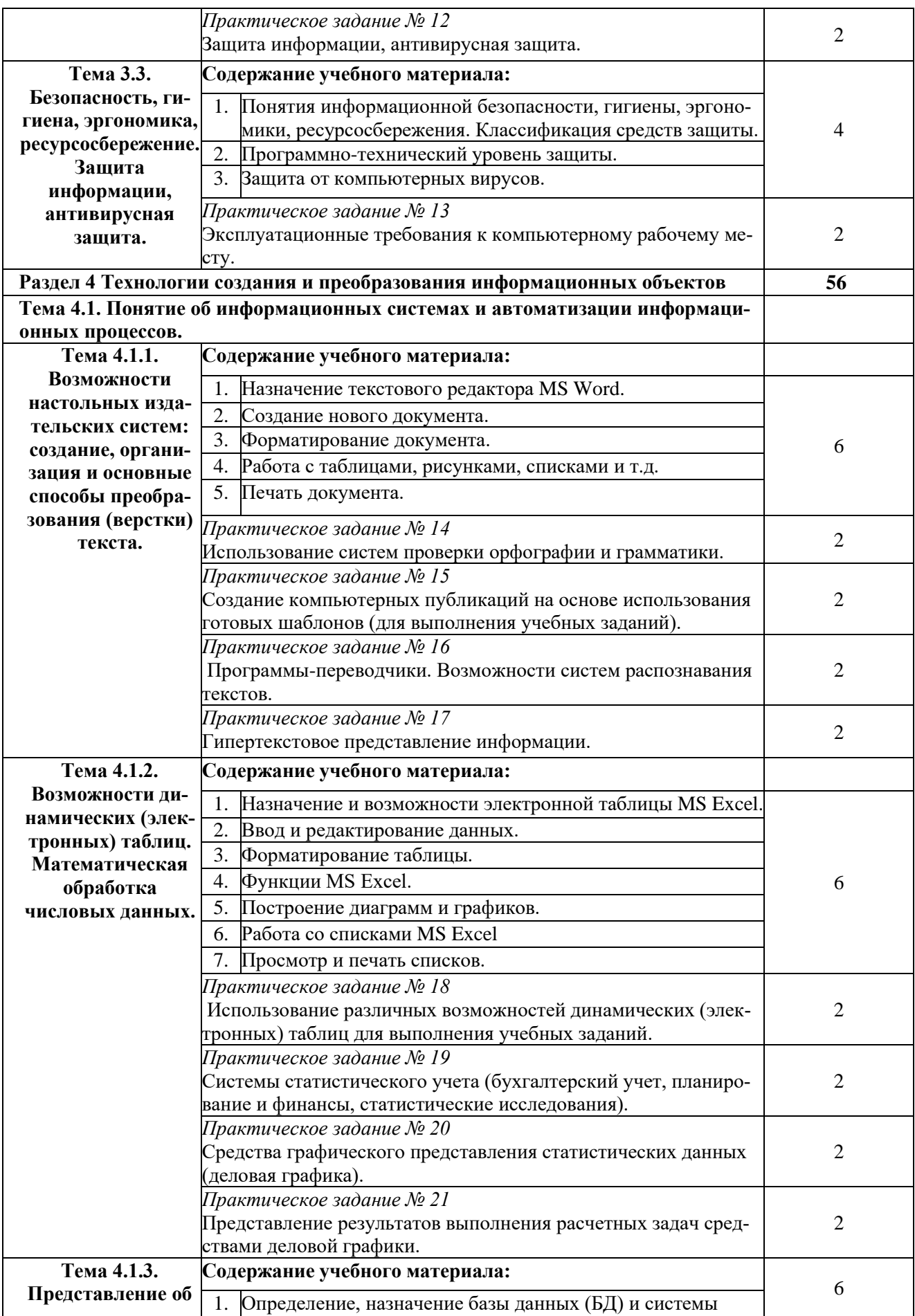

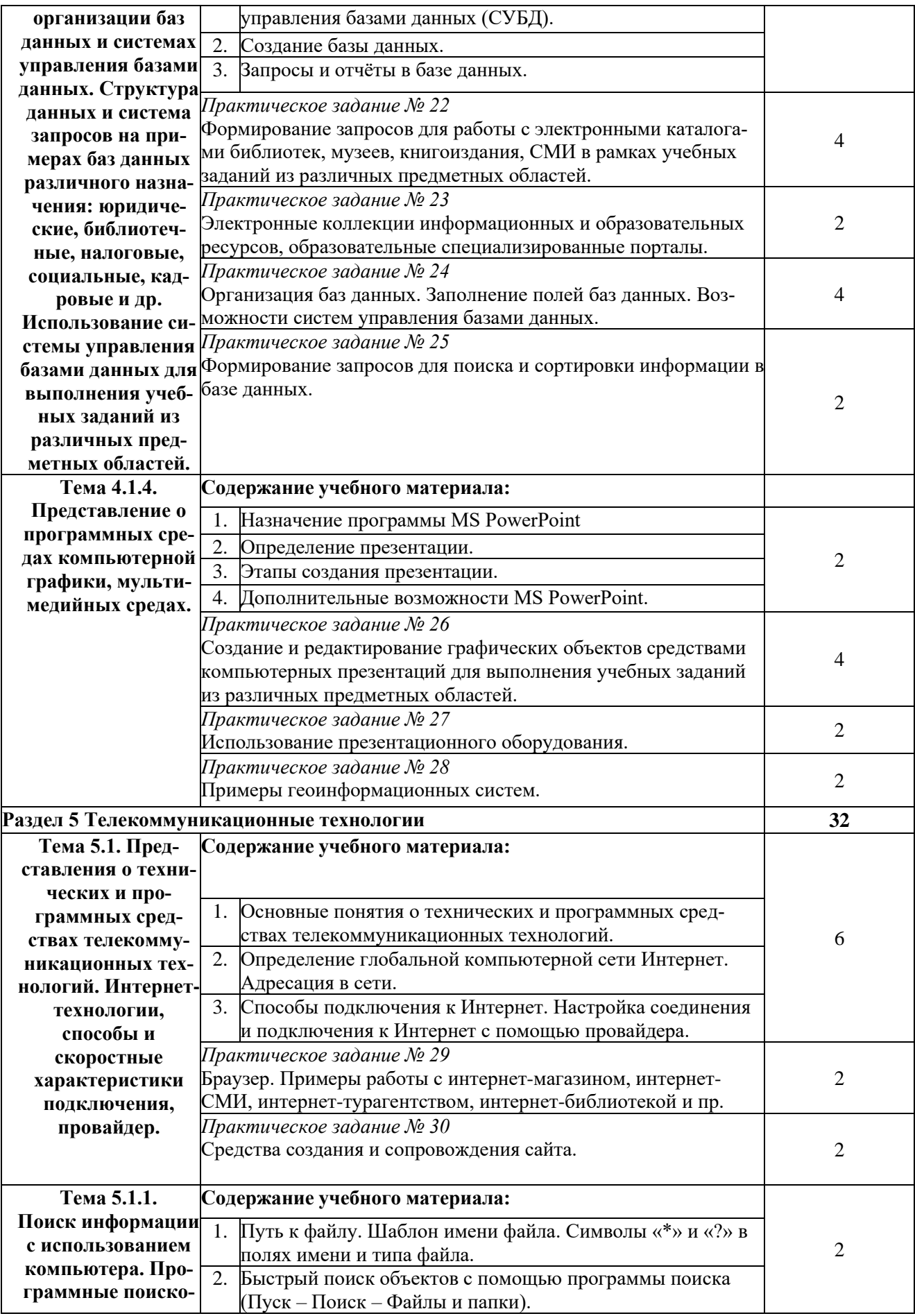

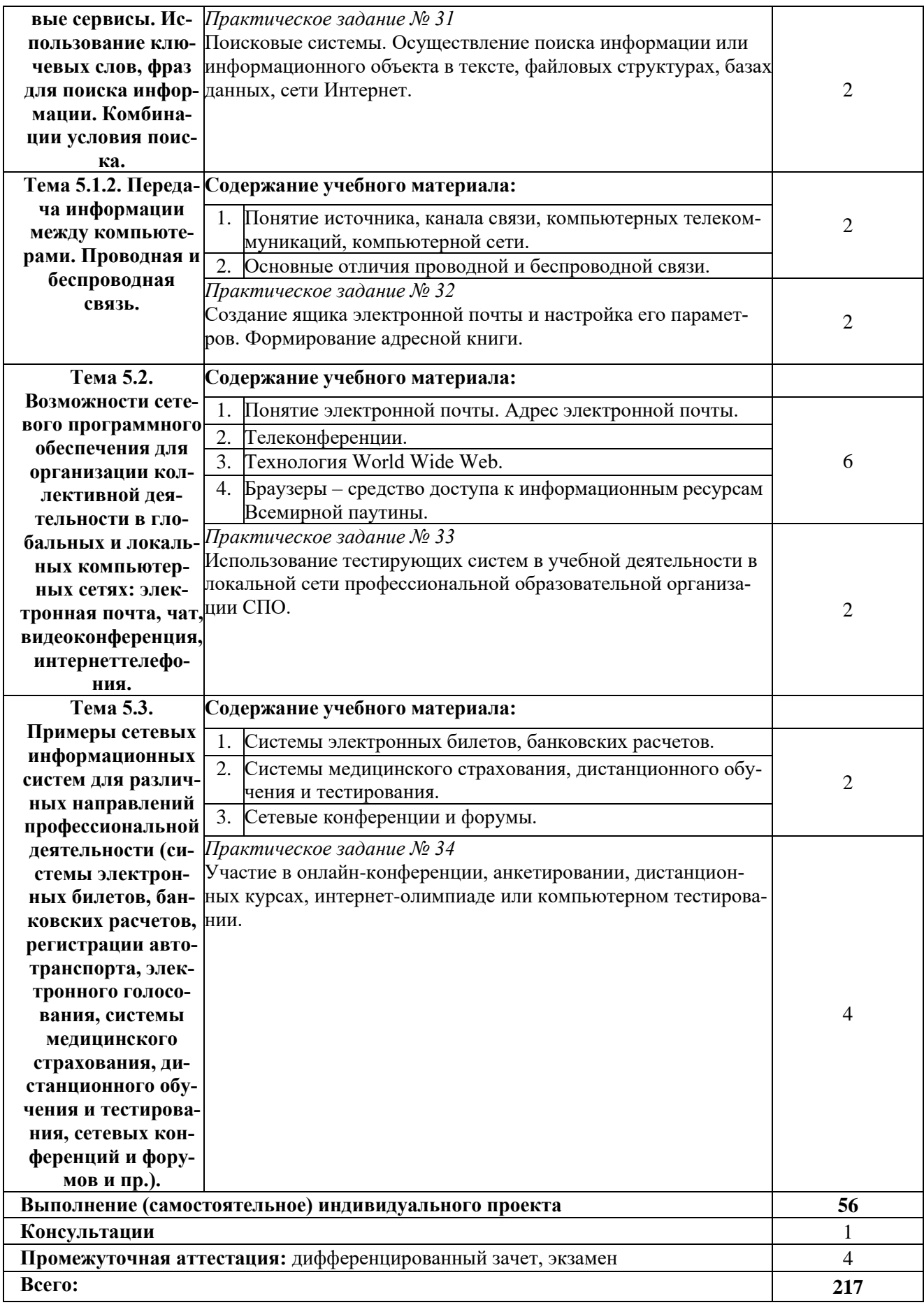

## **3 УСЛОВИЯ РЕАЛИЗАЦИИ УЧЕБНОЙ ДИСЦИПЛИНЫ**

#### <span id="page-10-0"></span>**3.1 Требования к минимальному материально-техническому обеспечению**

Реализация учебной дисциплины требует наличия компьютерного класса – учебная аудитория для проведения всех видов учебных занятий, групповых и индивидуальных консультаций, текущего контроля, промежуточной аттестации и самостоятельной работы.

Комплект учебной мебели, компьютерные столы, аудиторная доска, компьютеры с установленным лицензионным программным обеспечением, мультимедийный проектор, экспозиционный экран, 11 персональных компьютеров.

Используемое программное обеспечение: Microsoft®WINEDUperDVC AllLng Upgrade/SoftwareAssurancePack Academic OLV 1License LevelE Platform 1Year; Microsoft®OfficeProPlusEducation AllLng License/SoftwareAssurancePack Academic OLV 1License LevelE Platform 1Year; Dr.Web Security Suite; Java Runtime Environment; Calculate Linux.

#### **3.2 Информационное обеспечение обучения**

#### **Основная литература**

1. Волк, В. К. Информатика : учебное пособие для среднего профессионального образования / В. К. Волк. — Москва : Издательство Юрайт, 2021. — 207 с. — (Профессиональное образование). — ISBN 978-5-534-15149-7. — Текст : электронный // Образовательная платформа Юрайт [сайт]. — URL:<https://urait.ru/bcode/487623>

2. Семакин И.Г., Информатика. 10 класс. Углубленный уровень. В 2 ч. [Текст] : учеб. Ч. 1 / И. Г. Семакин, Т. Ю. Шеина, Л. В. Шестакова. – 4-е изд., стер. – М. : Бином. Лаборатория знаний, 2018. – 184 с. (10 экз.)

3. Семакин И.Г., Информатика. 10 класс. Углубленный уровень. В 2 ч. [Текст] : учеб. Ч. 2 / И. Г. Семакин, Т. Ю. Шеина, Л. В. Шестакова. – 4-е изд., стер. – М. : Бином. Лаборатория знаний, 2018. – 232 с. (10 экз.)

4. Семакин И.Г., Информатика. 11 класс. Углубленный уровень. В 2 ч. [Текст] : учеб. Ч. 1 / И. Г. Семакин, Е. К. Хеннер, Л. В. Шестакова. – 3-е изд., стер. – М. : Бином. Лаборатория Знаний, 2017. – 176 с. (29 экз.)

5. Семакин И.Г., Информатика. 11 класс. Углубленный уровень. В 2 ч. [Текст] : учеб. Ч. 2 / И. Г. Семакин, Е. К. Хеннер, Л. В. Шестакова. – 3-е изд., стер. – М. : Бином. Лаборатория Знаний, 2017. – 216 с. (29 экз.)

#### **Дополнительная литература**

1. Гаврилов, М. В. Информатика и информационные технологии : учебник для среднего профессионального образования / М. В. Гаврилов, В. А. Климов. — 4-е изд., перераб. и доп. — Москва : Издательство Юрайт, 2021. — 383 с. — (Профессиональное образование). — ISBN 978-5-534-03051-8. — Текст : электронный // Образовательная платформа Юрайт [сайт]. — URL:<https://urait.ru/bcode/469424>

2. Поляков К.Ю., Информатика. 10 класс. В 2 ч. [Текст] : учеб. базового и углубленного уровней. Ч. 1 / К. Ю. Поляков, Е. А. Еремин. – 3-е изд., стер. – М. : Просвещение, 2021. – 352 с. (15 экз.)

3. Поляков К.Ю., Информатика. 10 класс. В 2 ч. [Текст] : учеб. базового и углубленного уровней. Ч. 2 / К. Ю. Поляков, Е. А. Еремин. – 3-е изд., стер. – М. : Просвещение, 2021. – 352 с. (15 экз.)

#### **Базы данных и информационно-справочные системы**

1. Федеральный портал «Российское образование» - <http://www.edu.ru/>

2. Федеральный центр информационно-образовательных ресурсов – <http://srtv.fcior.edu.ru/>

3. Российский портал открытого образования – <https://openedu.ru/>

4. Глобальная сеть дистанционного образования *–* [https://web-](https://web-3.ru/dtraining/portals/?id_site=1271)[3.ru/dtraining/portals/?id\\_site=1271](https://web-3.ru/dtraining/portals/?id_site=1271)

5. Единая коллекция цифровых образовательных ресурсов – http:/[/www.school](http://www.school-collection.edu.ru/)[collection.edu.ru](http://www.school-collection.edu.ru/)

6. Открытые интернет-курсы «Интуит» по курсу «Информатика» – http:/[/www.intuit.ru/studies/courses](http://www.intuit.ru/studies/courses)

7. Открытые электронные курсы «ИИТО ЮНЕСКО» по информационным технологиям – <https://iite.unesco.org/ru/theme/otkrytye-obrazovatelnye-resursy/>

8. Открытая электронная библиотека «ИИТО ЮНЕСКО» по ИКТ в образовании – <https://iite.unesco.org/ru/news/e-library-for-teachers-ru/>

9. Мегаэнциклопедия Кирилла и Мефодия, разделы «Наука / Математика. Кибернетика» и «Техника / Компьютеры и Интернет» – http:/[/www.megabook.ru](http://www.megabook.ru/)

10. Справочник образовательных ресурсов «Портал цифрового образования» – http:/[/www.digital-edu.ru](http://www.digital-edu.ru/)

11. Портал Свободного программного обеспечения – http:/[/www.freeschool.altlinux.ru](http://www.freeschool.altlinux.ru/)

#### **Электронно-библиотечные ресурсы**

1. ЭБС «Юрайт». - Режим доступа: [https://urait.ru](https://urait.ru/)

2. Полпред (обзор СМИ). - Режим доступа: <https://polpred.com/news>

## **4 КОНТРОЛЬ И ОЦЕНКА РЕЗУЛЬТАТОВ ОСВОЕНИЯ ДИСЦИПЛИНЫ**

<span id="page-11-0"></span>Контроль и оценка результатов освоения учебной дисциплины осуществляется преподавателем в процессе проведения уроков, тестирования, а также выполнения обучающимися контрольных работ и электронного практикума, индивидуального проекта.

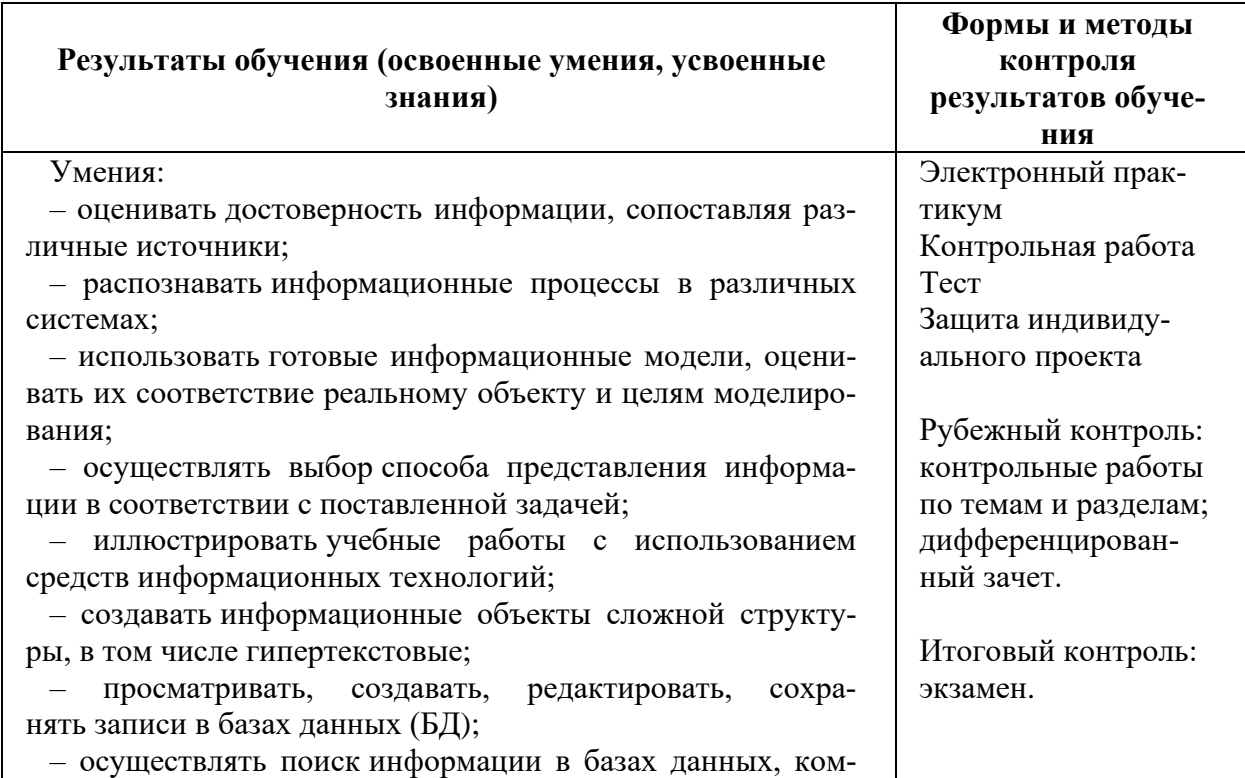

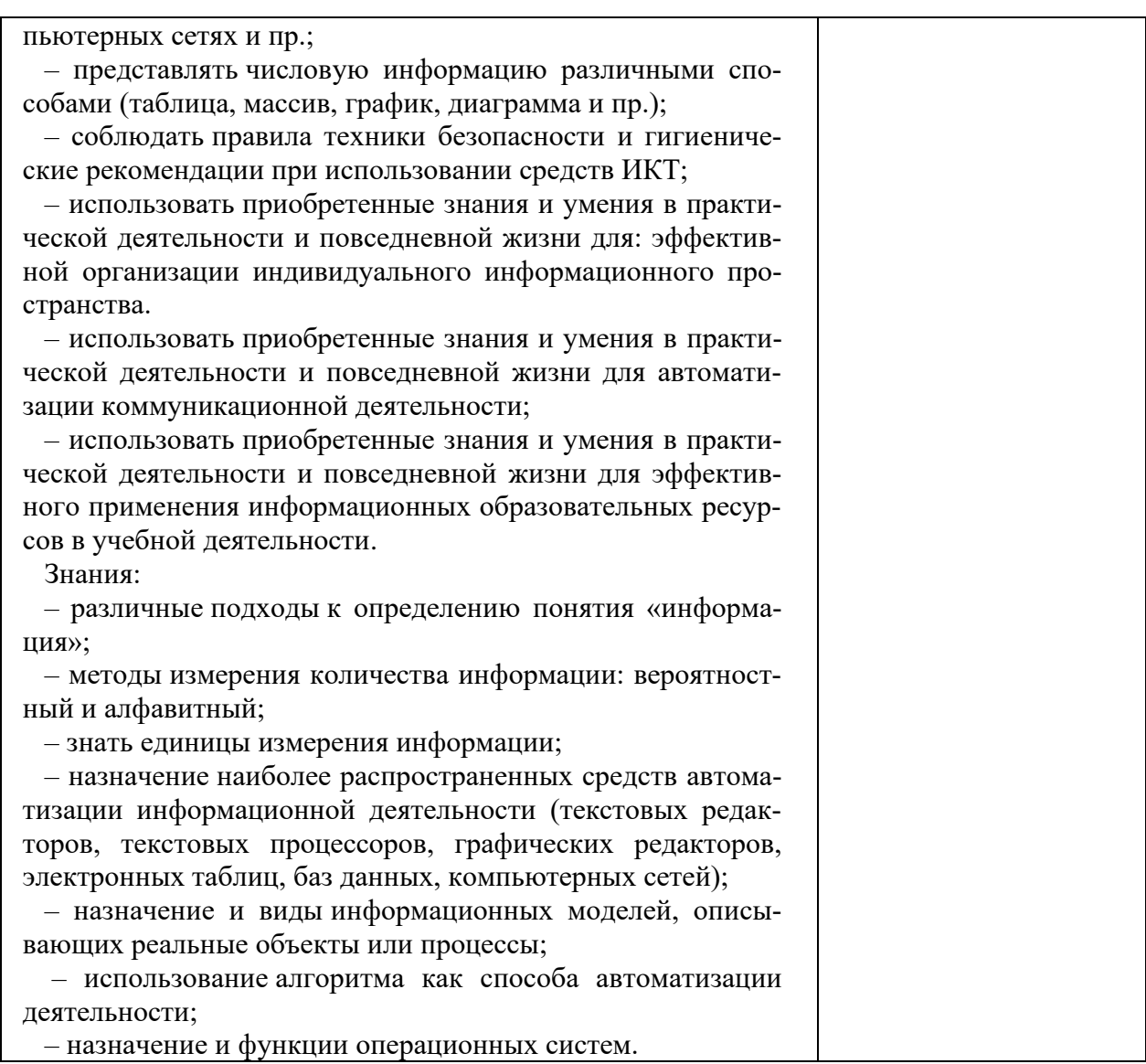

## 5 ТИПОВЫЕ КОНТРОЛЬНЫЕ ЗАДАНИЯ ПО ДИСЦИПЛИНЕ

<span id="page-12-0"></span>1. Определите соответствие числа в десятичной системе счисления из первого столбика и его записи в другой системе счисления из второго столбика

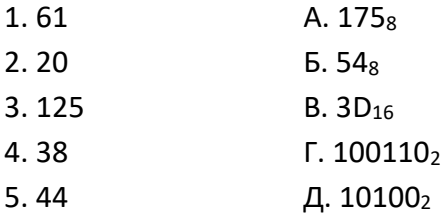

2. Определите соответствие числа в десятичной системе счисления из первого столбика и его записи в другой системе счисления из второго столбика.

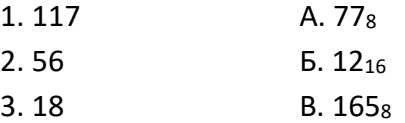

4. 63 Г. 111000<sup>2</sup>

5. 25 Д. 11001<sup>2</sup>

3. Определите соответствие между частями URL-адреса.

- 1. имя используемого протокола Кариба А. /doc/metod-na-splochenie.pdf
- 2. полное имя файла на сервере Б. www.spb-zerkalny.ru

3. имя сервера, на котором хранится ресурс В. https://

4. Определите соответствие между частями URL-адреса.

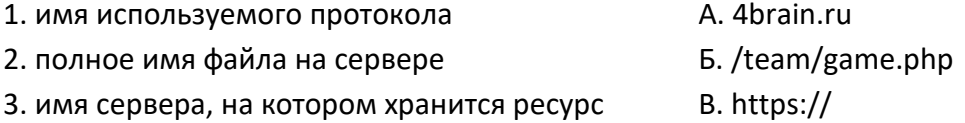

5. Определите соответствие между категориями программного обеспечения и описанием программ.

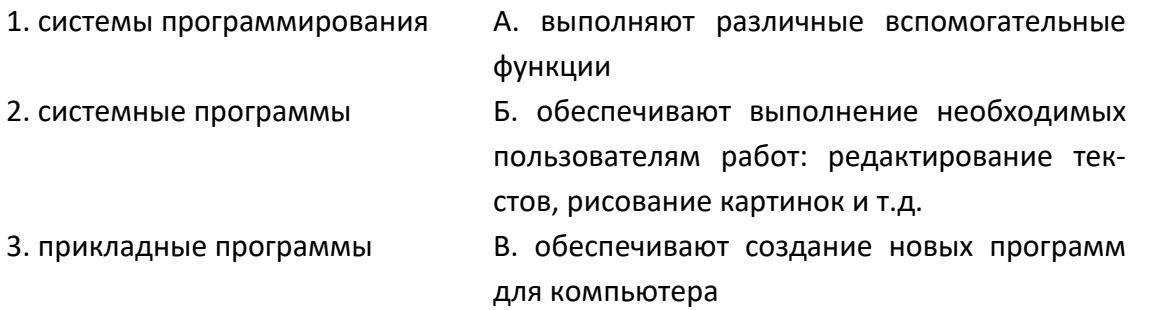

6. Получено сообщение, информационный объём которого равен 1000 байт ( $k = 1000$ байт). Выберите верные утверждения.

А. k = 1 килобайт  $E<sub>k</sub> = 8000$  бит В. k < 1 килобайт Г.  $k = 1$  мегабайт Д. k = 10 000 бит

7. Получено сообщение, информационный объём которого равен 100 килобайт (k = 1000 килобайт). Выберите верные утверждения.

 $A, k = 1$  мегабайт Б. k = 10 000 байт В. k < 1 мегабайт Г.  $k = 1$  гигабайт Д. k > 100 000 байт

8. Для каких имён истинно высказывание: НЕ (первая буква имени согласная И четвертая буква имени гласная)? А. ЕЛЕНА Б. ВАДИМ В. АНТОН

Г. ФЕДОР Д. МАРТА

9. Для каких имён истинно высказывание: НЕ (первая буква имени гласная ИЛИ четвертая буква имени согласная)? А. ЕЛЕНА Б. ВЛАДИМИР В. ВАЛЕНТИН Г. ФЕДОР Д. МАРТА

10. Ниже перечислены IP-адреса. Выберите те, что записаны правильно. А. 192.168.268.5

Б. 213.14.23.123.4

В. 192.168.4.253

Г. 24.56.260.32

Д. 123.225.128

Е. 42.168.0.205

11. Ниже перечислены IP-адреса. Выберите те, что записаны правильно.

А. 192.168.286.5 Б. 213.14.23.123 В. 192.168.10.20 Г. 24.56.520.32 Д. 123.165.128 Е. 42.168.0.20.1

12. Для групповых операций с файлами используются маски имен файлов. Маска представляет собой последовательность букв, цифр и прочих допустимых в именах файлов символов, в которых также могут встречаться следующие символы: Символ «?» (вопросительный знак) означает ровно один произвольный символ. Символ «\*» (звездочка) означает любую последовательность символов произвольной длины, в том числе «\*» может задавать и пустую последовательность. Определите, какие из указанных имен файлов удовлетворяют маске: ?a???\*

А. dad1

Б. dad22

В. 3daddy

Г. add444

Д. 3аdd2ddd

13. Для групповых операций с файлами используются маски имен файлов. Маска представляет собой последовательность букв, цифр и прочих допустимых в именах файлов символов, в которых также могут встречаться следующие символы: Символ «?» (вопросительный знак) означает ровно один произвольный символ. Символ «\*» (звездочка) означает

любую последовательность символов произвольной длины, в том числе «\*» может задавать и пустую последовательность. Определите, какие из указанных имен файлов удовлетворяют маске: ??b?\*

- А. aab
- Б. aaab22
- В. aabdy
- Г. a2bd44
- Д. 3аdd2

14. Ниже перечислено 8 различных программных средств. Какие из них являются операционными системами?

- А. Acrobat Reader
- Б. ASP Linux
- В. IBM PC DOS
- Г. Macromedia Dreamweaver
- Д. Microsoft Office
- Е. Microsoft Windows
- Ж. Norton SystemWorks
- З. RealOne Player
- 15. Выберите, какие задачи должна решать операционная система.
- А. распределять время работы за компьютером каждого пользователя
- Б. организовать пользовательский интерфейс

В. организовать совместную работу всех узлов компьютера и выполнять обязанности диспетчера вычислительного процесса

- Г. организовывать просмотр веб-страниц
- Д. осуществлять создание, редактирование и просмотр текстовых документов

16. Из перечисленных ниже моделей выберите информационные.

- А. эскиз костюма
- Б. географическая карта
- В. глобус
- Г. оглавление книги
- Д. анатомический муляж
- Е. модель корабля

17. Из перечисленных ниже моделей выберите натурные.

- А. эскиз костюма
- Б. географическая карта
- В. глобус
- Г. диаграма
- Д. анатомический муляж
- Е. плюшевый медведь

18. Выберите верные ответы на вопрос: для чего применяются стили в текстовом документе.

А. для единообразного оформления документа

Б. для стандартного оформления фрагментов текста

В. для вывода документа на печать

Г. для автоматического изменения оформления документа

Д. для вставки в документ готового рисунка

19. В таблице приведены запросы к поисковому серверу. Расположите обозначения запросов в порядке возрастания количества страниц, которые найдет поисковый сервер по каждому запросу.

Для обозначения логической операции «ИЛИ» в запросе используется символ |, а для логической операции «И» – символ &.

А. разведение & содержание & меченосцы & сомики

Б. содержание & меченосцы

В. (содержание & меченосцы) | сомики

Г. содержание & меченосцы & сомики

20. В таблице приведены запросы к поисковому серверу. Расположите обозначения запросов в порядке убывания количества страниц, которые найдет поисковый сервер по каждому запросу.

Для обозначения логической операции «ИЛИ» в запросе используется символ |, а для логической операции «И» – &.

А. продажа | принтеры

Б. сервис | продажа | принтеры | сканеры

В. принтеры & сканеры & продажа & сервис

Г. (продажа | принтеры) & (сервис | сканеры)

21. Вычислите значение выражения  $9E_{16} - 86_{16}$ . В ответе запишите вычисленное значение в десятичной системе счисления.

22. Вычислите значение выражения  $76<sub>8</sub> + 57<sub>8</sub>$ . В ответе запишите вычисленное значение в десятичной системе счисления.

23. На рисунке представлена схема дорог, связывающих города А, Б, В, Г, Д, Е, Ж, З, И, К, Л, М. По каждой дороге можно двигаться только в одном направлении, указанном стрелкой. Сколько существует различных путей из города А в город М?

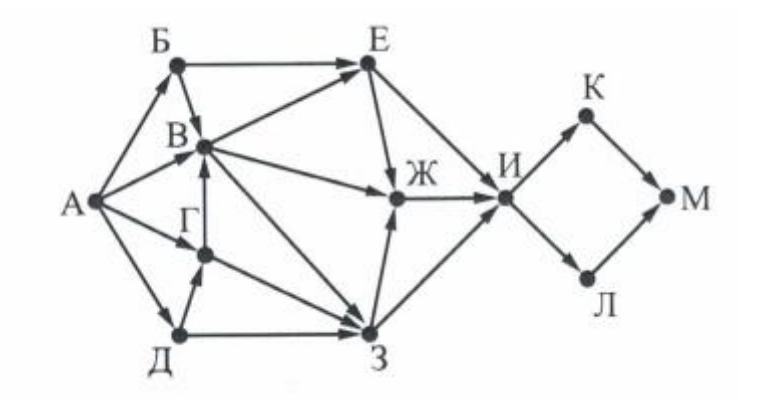

24. На рисунке представлена схема дорог, связывающих города А, Б, В, Г, Д, Е, Ж, З, И, К, Л, М. По каждой дороге можно двигаться только в одном направлении, указанном стрелкой. Сколько существует различных путей из города А в город М, проходящих через город Л?

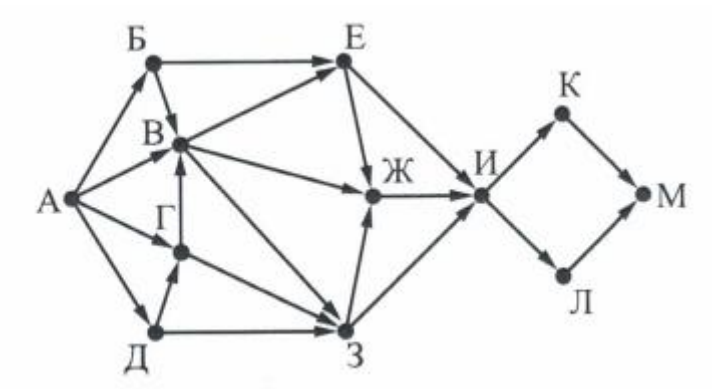

25. Запишите число, которое будет напечатано в результате выполнения следующей программы. Для Вашего удобства программа представлена на 4 языках программирования.

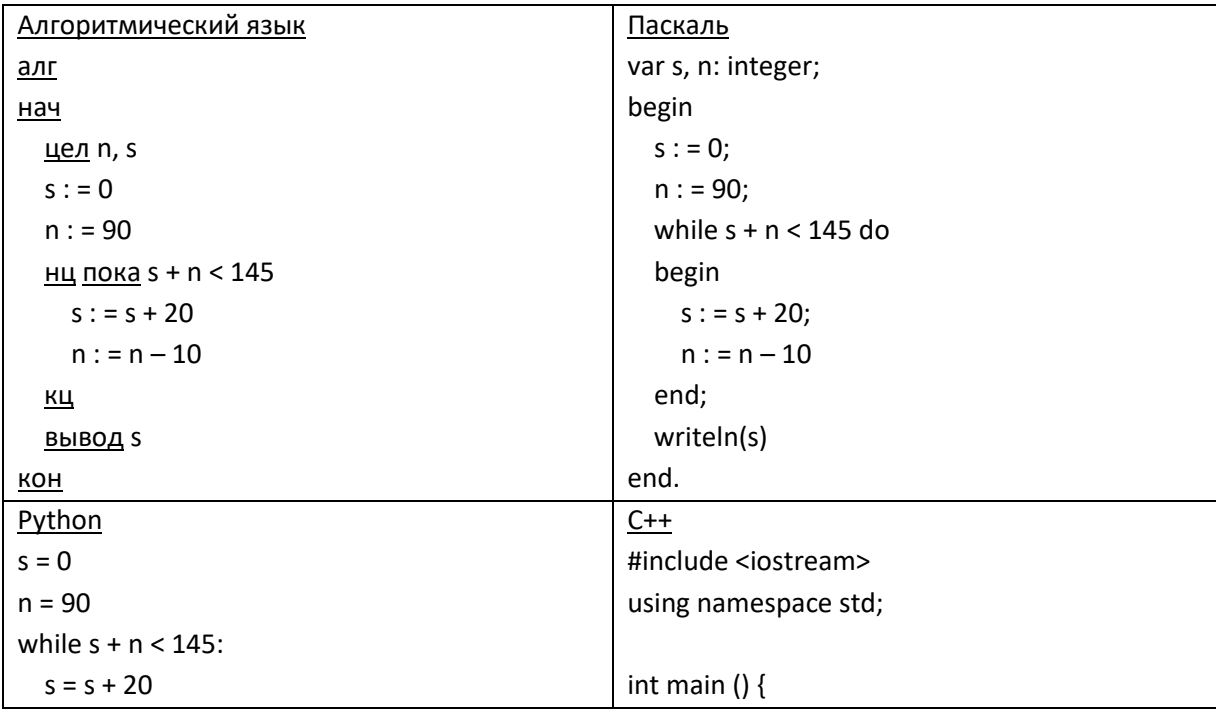

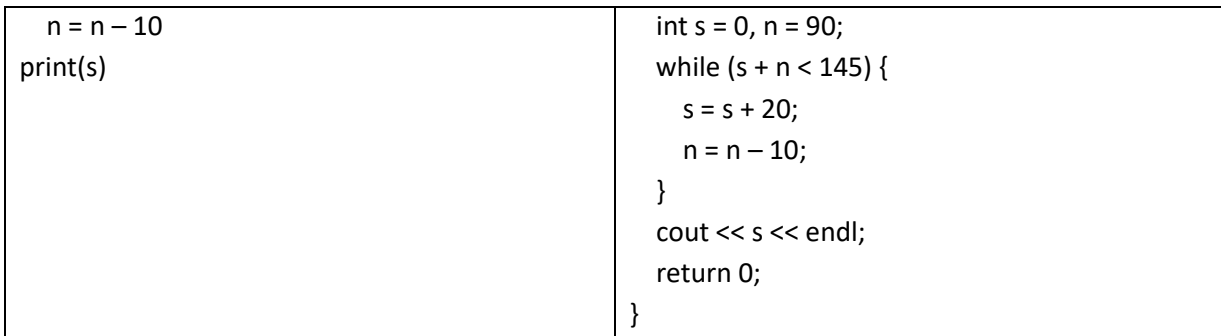

26. Запишите число, которое будет напечатано в результате выполнения следующей программы. Для Вашего удобства программа представлена на 4 языках программирования.

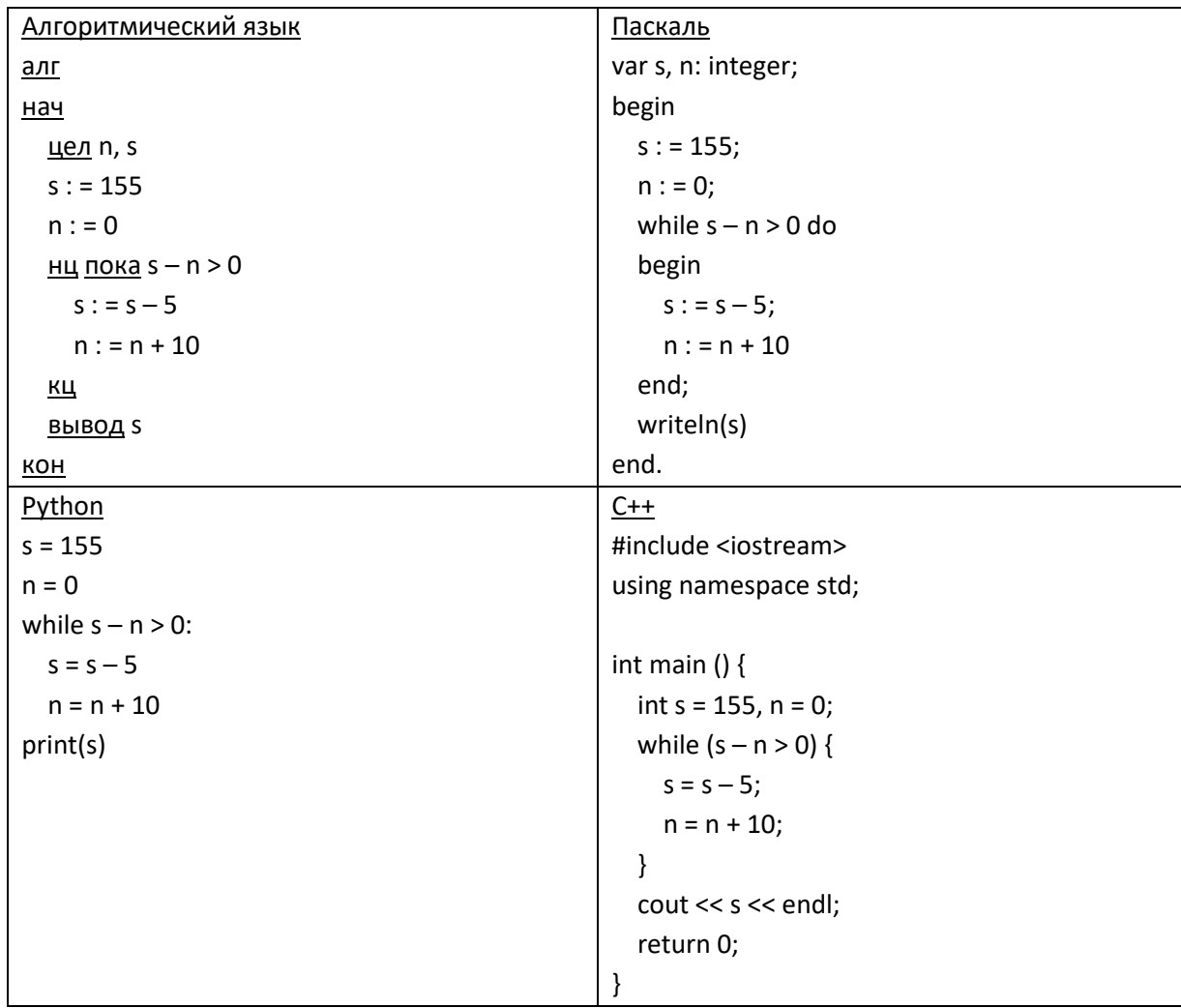

27. Ниже представлены два фрагмента таблиц из базы данных о жителях микрорайона. Каждая строка таблицы 2 содержит информацию о ребёнке и об одном из его родителей. Информация представлена значением поля ID в соответствующей строке таблицы 1. Определите на основании приведённых данных, для скольких жителей выполнено условие, что она (он) родилась (-лся) в том же городе, что и её (его) бабушка или дедушка. При вычислении ответа учитывайте только информацию из приведённых фрагментов таблиц.

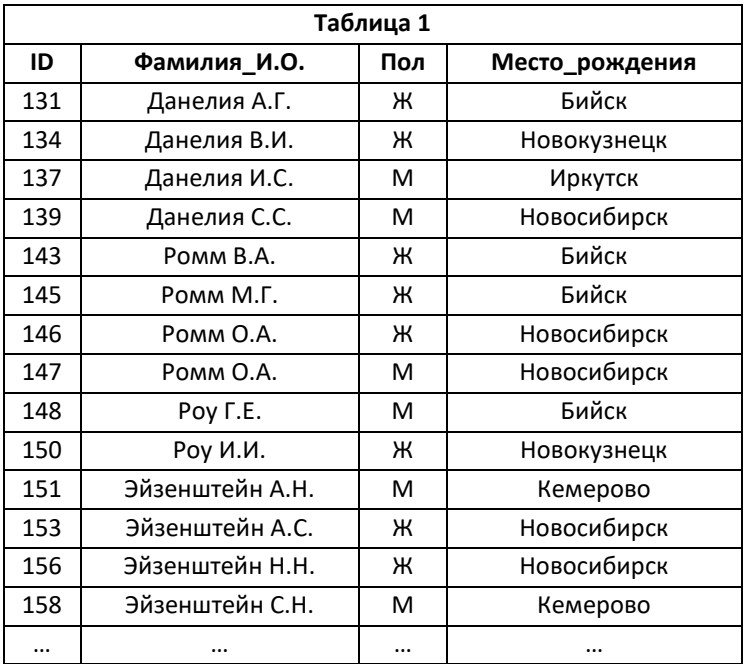

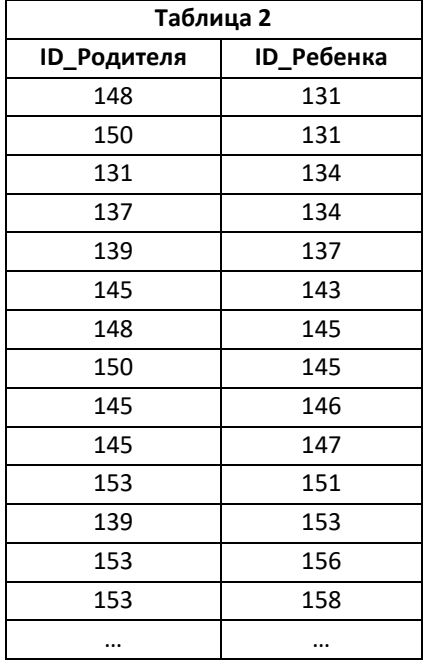

28. Ниже представлены два фрагмента таблиц из базы данных о жителях микрорайона. Каждая строка таблицы 2 содержит информацию о ребёнке и об одном из его родителей. Информация представлена значением поля ID в соответствующей строке таблицы 1. Определите на основании приведённых данных ID женщины, ставшей матерью в наиболее молодом возрасте. При вычислении ответа учитывайте только информацию из приведённых фрагментов таблиц.

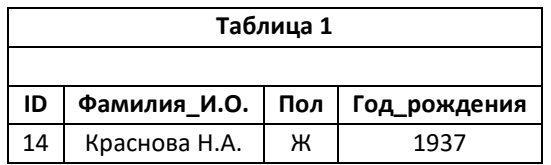

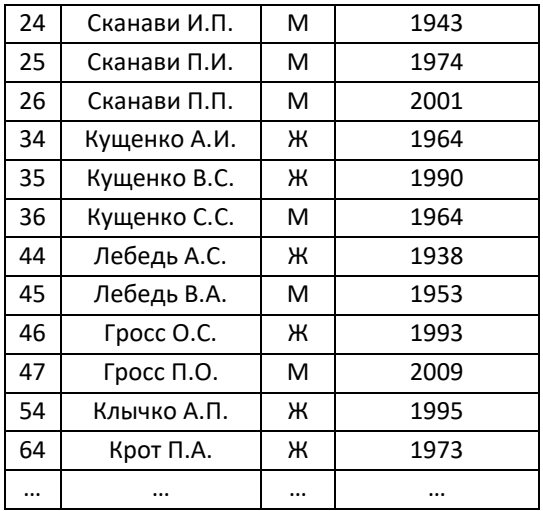

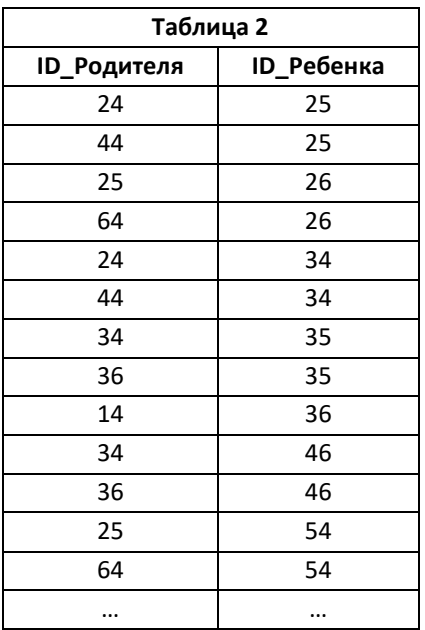

29. Дан фрагмент электронной таблицы. Из ячейки D2 в ячейку E1 была скопирована формула. При копировании адреса ячеек в формуле автоматически изменились. Каким стало числовое значение формулы в ячейке E1?

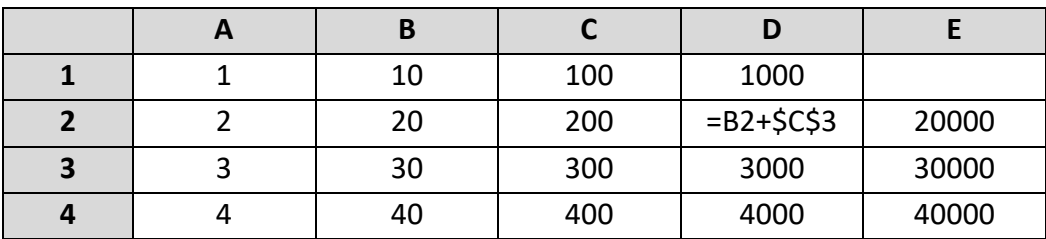

*Примечание:* Знак \$ обозначает абсолютную адресацию.

30. Дан фрагмент электронной таблицы. Из ячейки B3 в ячейку A2 была скопирована формула. При копировании адреса ячеек в формуле автоматически изменились. Каким стало числовое значение формулы в ячейке A2?

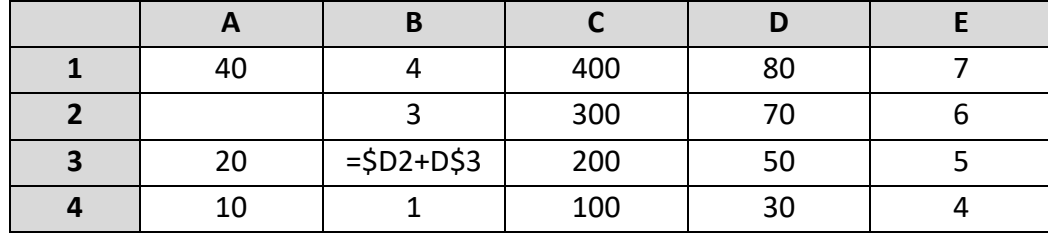

Примечание: Знак \$ обозначает абсолютную адресацию.

31. Перечислите какие события и процессы определили четыре информационные революнии.

32. Изложите суть магистрально-модульного принципа построения компьютера.

33. Приведите три примера служб сети Интернет с указанием их основного функционала.

34. Приведите примеры трех ситуаций, в которых осуществляется обработка информации, и поясните как именно это происходит.

35. Опишите структуру записей (имена полей, типы полей, главные (первичные) и внешние ключи) для трех таблиц базы данных «Школа».

36. Опишите структуру записей (имена полей, типы полей, главные (первичные) и внешние ключи) для трех таблиц базы данных «Больница»

37. Опишите на русском языке или одном из языков программирования алгоритм подсчета числа элементов равных максимальному в числовом массиве из 30 элементов. При описании алгоритма на языке программирования организуйте ввод элементов массива с клавиатуры.

38. Опишите на русском языке или одном из языков программирования алгоритм подсчета числа элементов равных минимальному в числовом массиве из 30 элементов. При описании алгоритма на языке программирования организуйте ввод элементов массива с клавиатуры.

39. Два игрока, Паша и Вася, играют в следующую игру. Перед игроками лежит куча камней. Игроки ходят по очереди, первый ход делает Паша. За один ход игрок может добавить в кучу один или три камня или увеличить количество камней в куче в два раза. Например, имея кучу из 15 камней, за один ход можно получить кучу из 16, 18 или 30 камней.

Для того чтобы делать ходы, у каждого игрока есть неограниченное количество камней. Игра завершается в тот момент, когда количество камней в куче становится не менее 48. Победителем считается игрок, сделавший последний ход, то есть первым получивший кучу, в которой будет 48 или больше камней.

В начальный момент в куче было S камней, 1 ≤ S ≤ 47. Будем говорить, что игрок имеет выигрышную стратегию, если он может выиграть при любых ходах противника. Описать стратегию игрока – значит описать, какой ход он должен сделать в любой ситуации, которая ему может встретиться при различной игре противника.

Укажите все такие значения числа S, при которых Паша может выиграть в один ход. Обоснуйте, что найдены все нужные значения S, и укажите выигрывающий ход для каждого указанного значения S.

40. Два игрока, Паша и Вася, играют в следующую игру. Перед игроками лежит куча камней. Игроки ходят по очереди, первый ход делает Паша. За один ход игрок может добавить в кучу один или два камня или увеличить количество камней в куче в два раза.

Например, имея кучу из 15 камней, за один ход можно получить кучу из 16, 17 или 30 камней. У каждого игрока, чтобы делать ходы, есть неограниченное количество камней. Игра завершается в тот момент, когда количество камней в куче становится не менее 56. Победителем считается игрок, сделавший последний ход, то есть первым получивший кучу, в которой будет 56 или больше камней.

В начальный момент в куче было S камней, 1 ≤ S ≤ 55. Будем говорить, что игрок имеет выигрышную стратегию, если он может выиграть при любых ходах противника. Описать стратегию игрока – значит описать, какой ход он должен сделать в любой ситуации, которая ему может встретиться при различной игре противника.

Укажите все такие значения числа S, при которых Паша может выиграть в один ход. Обоснуйте, что найдены все нужные значения S, и укажите выигрывающий ход для каждого указанного значения S.

## **Система оценивания заданий для проведения диагностической работы по дисциплине ПД.02 Информатика**

За правильный ответ на задания 1- 30 ставится 1 балл, за неверный ответ или его отсутствие – 0 баллов.

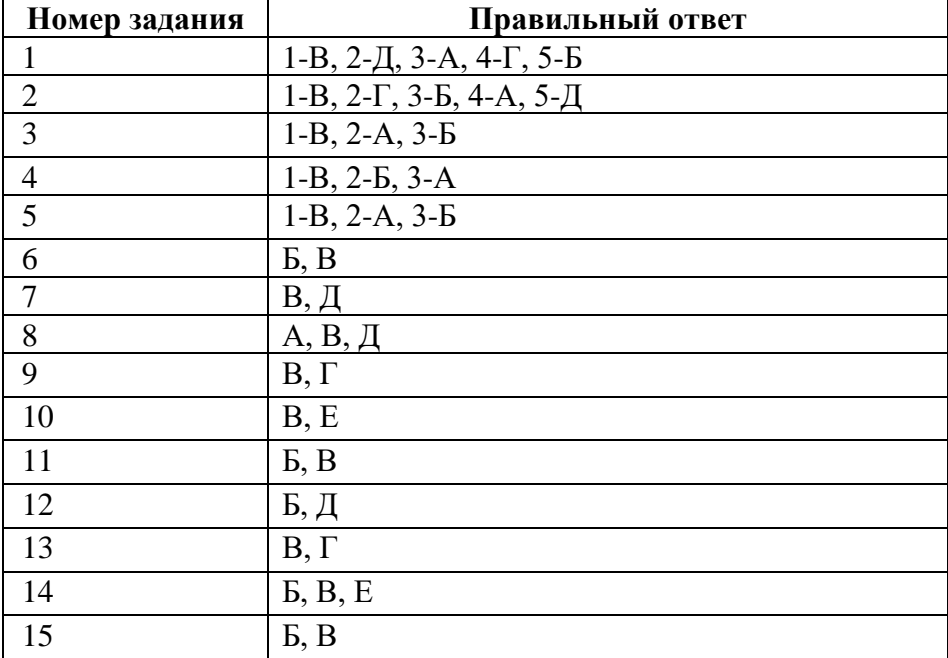

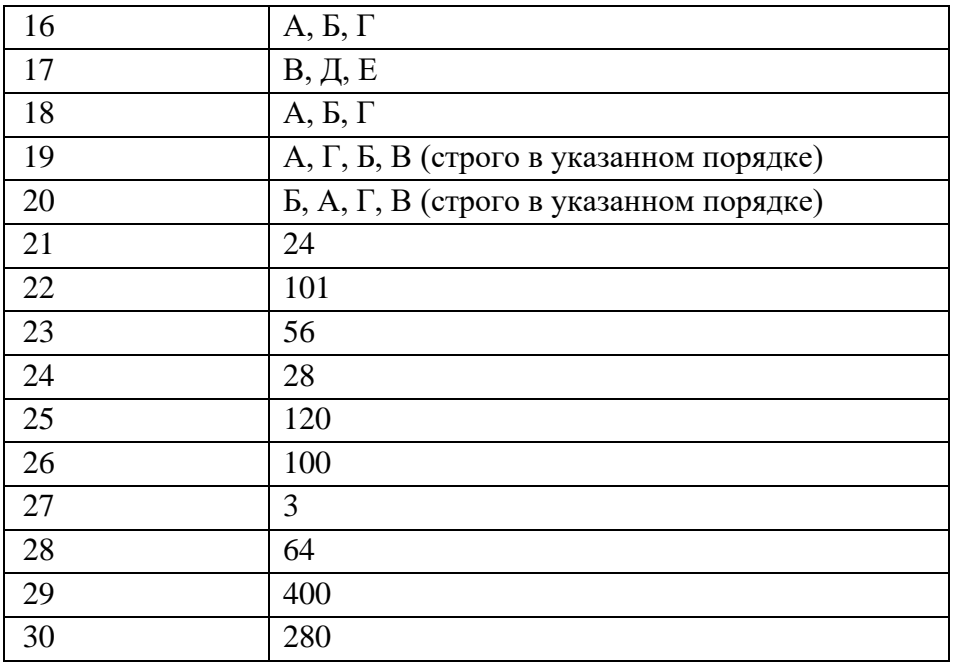

## **Критерии оценивания выполнения заданий с развернутым ответом**

## **Задание 31**

#### **Содержание верного ответа**

(допускаются иные формулировки ответа, не искажающие его смысла)

Первая информационная революция связана с изобретением письменности.

Вторая информационная революция связана с изобретением книгопечатания.

Третья информационная революция обусловлена прогрессом средств связи (телеграф, телефон, радио).

Четвертая информационная революция связана с появлением микропроцессорной техники и, в частности, персональных компьютеров.

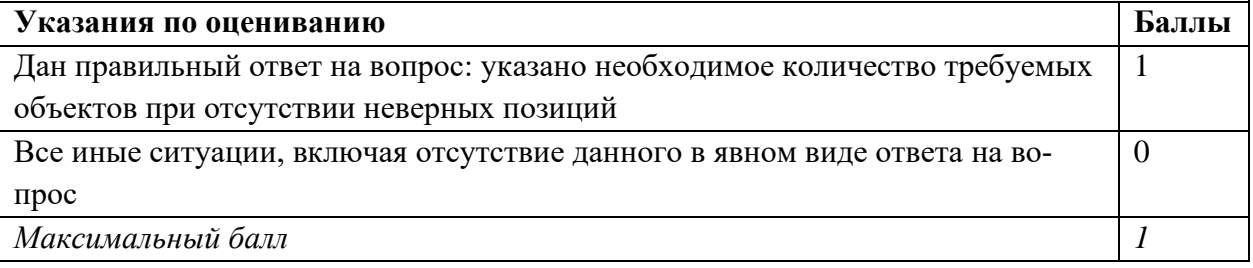

#### **Задание 32**

#### **Содержание верного ответа**

(допускаются иные формулировки ответа, не искажающие его смысла)

Магистрально-модульный принцип построения компьютера заключается в разделении системы на два основных компонента: магистраль (или системная шина) и модули.

Магистраль обеспечивает связь между всеми компонентами компьютера, такими как процессор, оперативная память, видеокарта, накопители и другие устройства вводавывода.

Суть магистрально-модульного принципа состоит в том, что каждый модуль работает независимо от других модулей, используя для связи с ними общую системную шину. Это позволяет системе быть гибкой и легко масштабируемой.

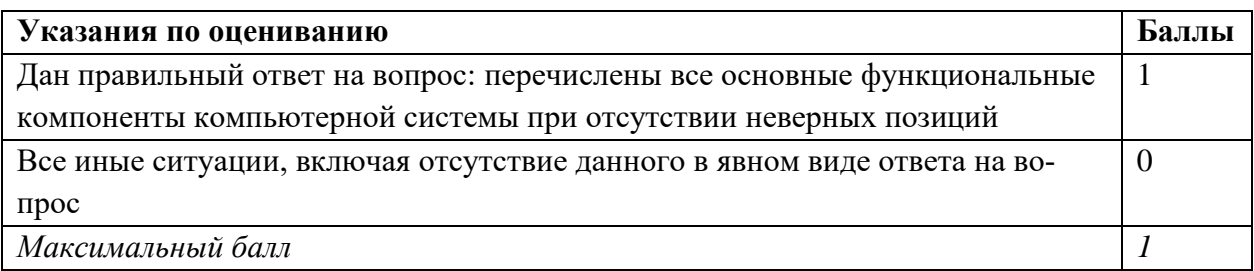

## **Содержание верного ответа**

(допускаются иные формулировки ответа, не искажающие его смысла)

1. Всемирная паутина, или «веб» (WWW) – служба для доступа к гипертекстовым документам (веб-страницам), хранящимся на серверах.

2. Электронная почта (e-mail) – служба, необходимая для поддержки обмена электронными письмами между пользователями.

3. Служба передачи файлов (FTP-служба) – это служба, которая позволяет пользователям передавать файлы между компьютерами через Интернет.

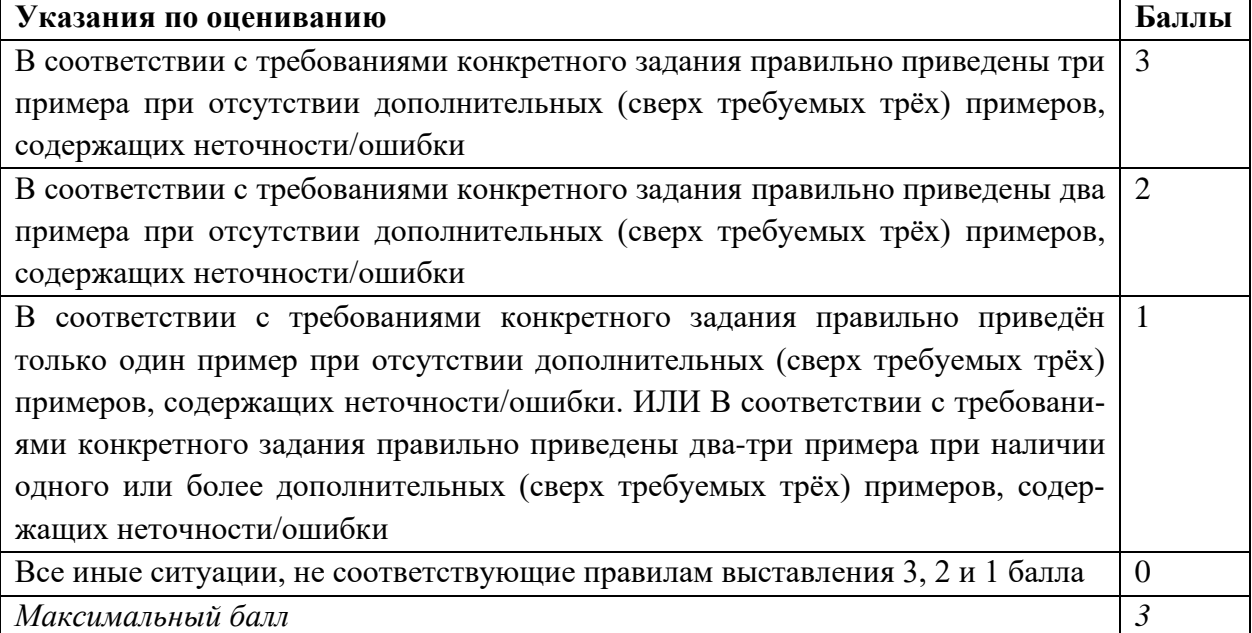

## **Задание 34**

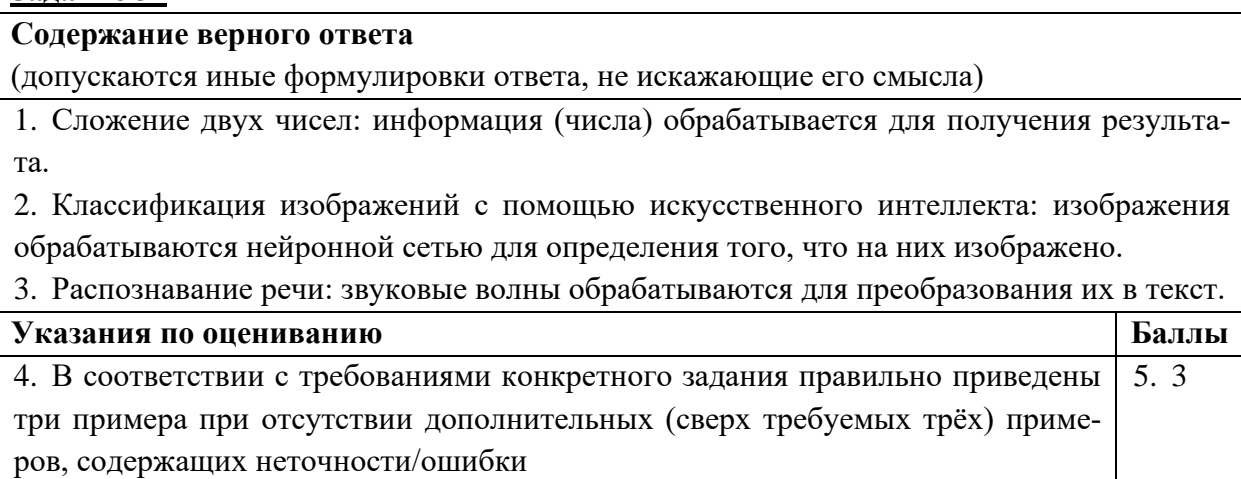

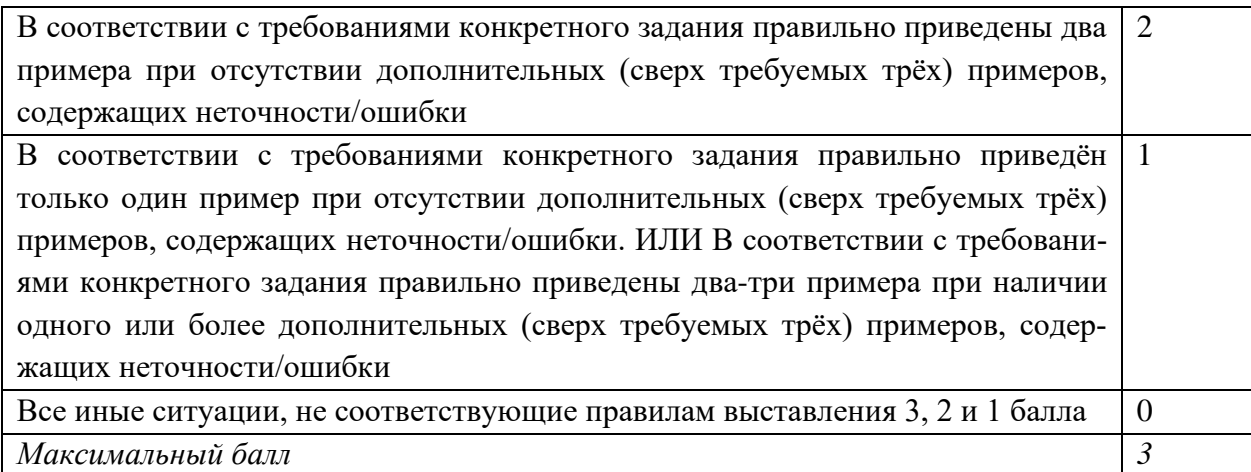

## **Содержание верного ответа**

(допускаются иные формулировки ответа, не искажающие его смысла)

- 1. Таблица «Ученики»:
- − Имя поля: ID ученика, тип поля: числовой, главный ключ.
- − Имя поля: Фамилия, тип поля: символьный.
- − Имя поля: Имя, тип поля: символьный.
- − Имя поля: Дата рождения, тип поля: дата.
- 2. Таблица «Предметы»:
- − Имя поля: ID предмета, тип поля: числовой, главный ключ.
- − Имя поля: Название предмета, тип поля: символьный.
- 3. Таблица «Оценки»:
- − Имя поля: ID оценки, тип поля: числовой, главный ключ.
- − Имя поля: Оценка, тип поля: числовой.
- − Имя поля: Предмет, внешний ключ к таблице «Предметы», ссылается на поле «ID предмета».
- − Имя поля: Ученик, внешний ключ к таблице «Ученики», ссылается на поле «ID ученика».

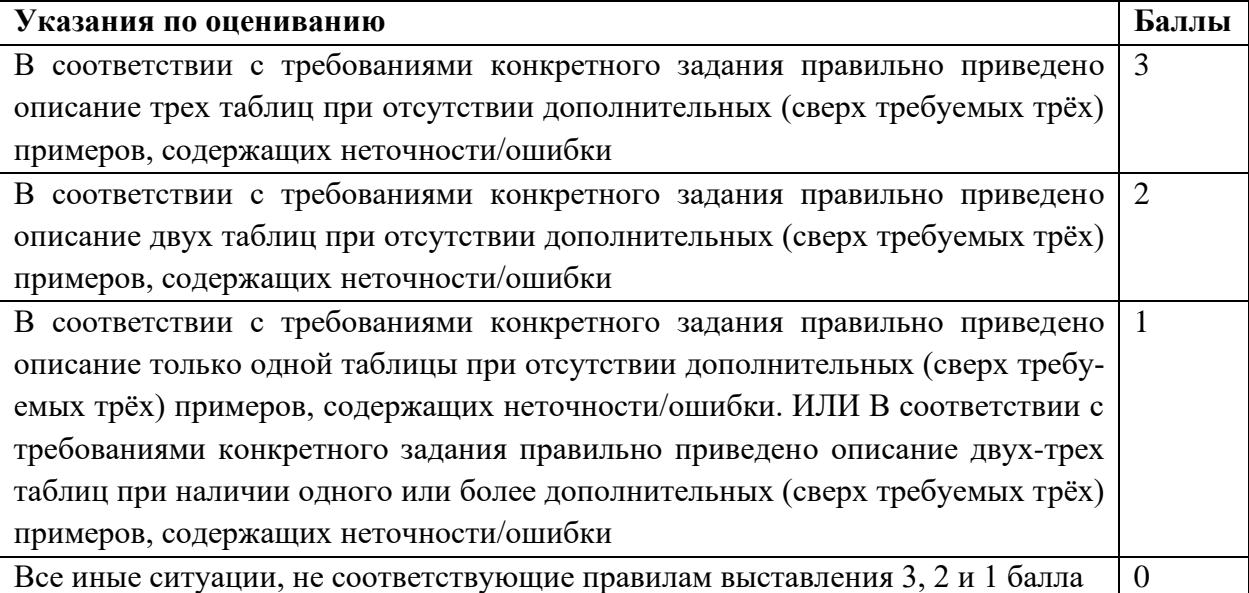

## **Содержание верного ответа**

(допускаются иные формулировки ответа, не искажающие его смысла)

- 1. Таблица «Пациенты»:
- − Имя поля: ID пациента, тип поля: числовой, главный ключ.
- − Имя поля: Фамилия, тип поля: символьный.
- − Имя поля: Имя, тип поля: символьный.
- − Имя поля: Дата рождения, тип поля: дата.
- 2. Таблица «Врачи»:
- − Имя поля: ID врача, тип поля: числовой, главный ключ.
- − Имя поля: Фамилия, тип поля: символьный.
- − Имя поля: Имя, тип поля: символьный.
- − Имя поля: Специализация, тип поля: символьный.
- 3. Таблица «Записи»:
- − Имя поля: ID записи, тип поля: числовой, главный ключ.
- − Имя поля: Описание, тип поля: символьный.
- − Имя поля: Пациент, внешний ключ к таблице «Пациенты», ссылается на поле «ID пациента».
- − Имя поля: Врач, внешний ключ к таблице «Врачи», ссылается на поле «ID врача».

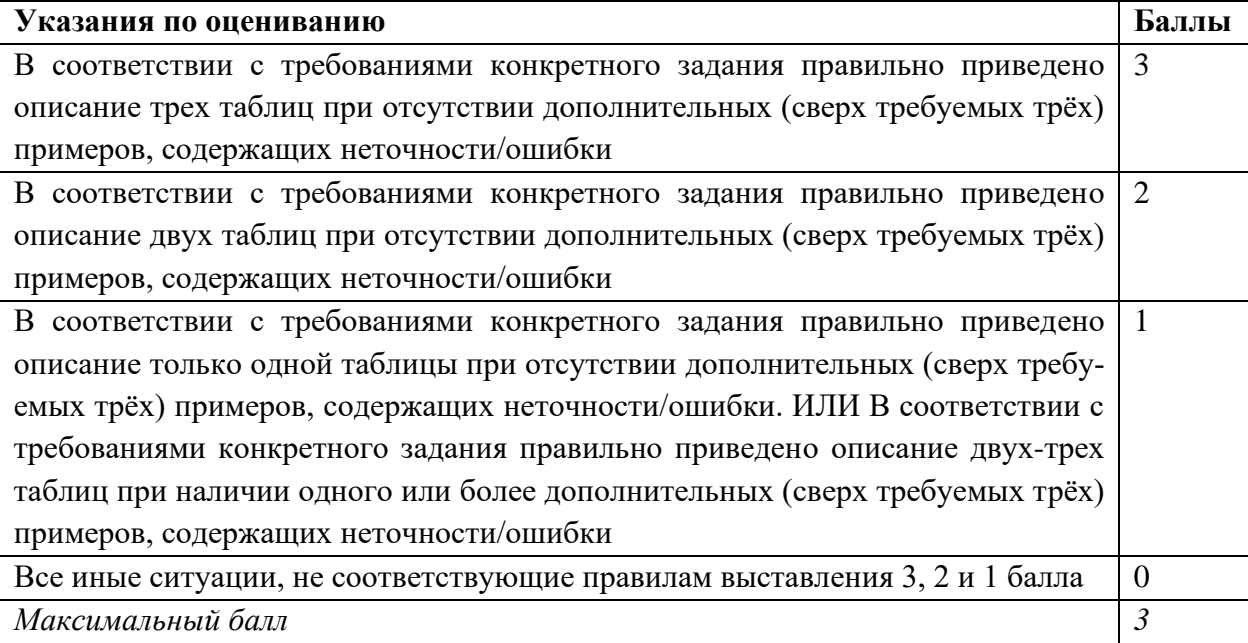

#### **Задание 37**

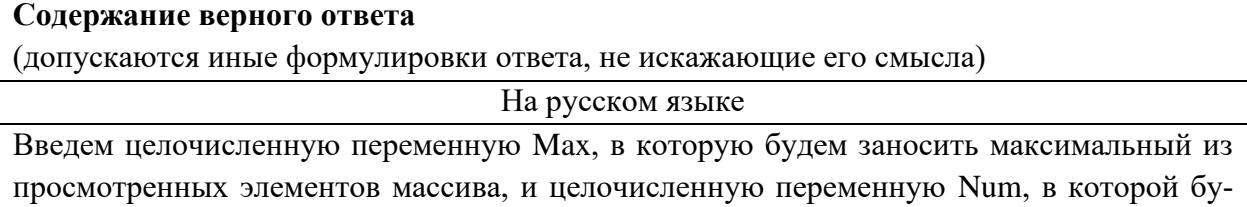

дем подсчитывать число повторений максимального элемента в просмотренной части массива. В цикле до конца массива: сравниваем очередной элемент массива с текущим значением переменной Мах, если он больше, то заносим его значение в Мах и устанавливаем счетчик Num в 1, если они равны, то увеличиваем счетчик Num на 1. По окончании цикла переменная Num содержит число повторений максимального элемента массива

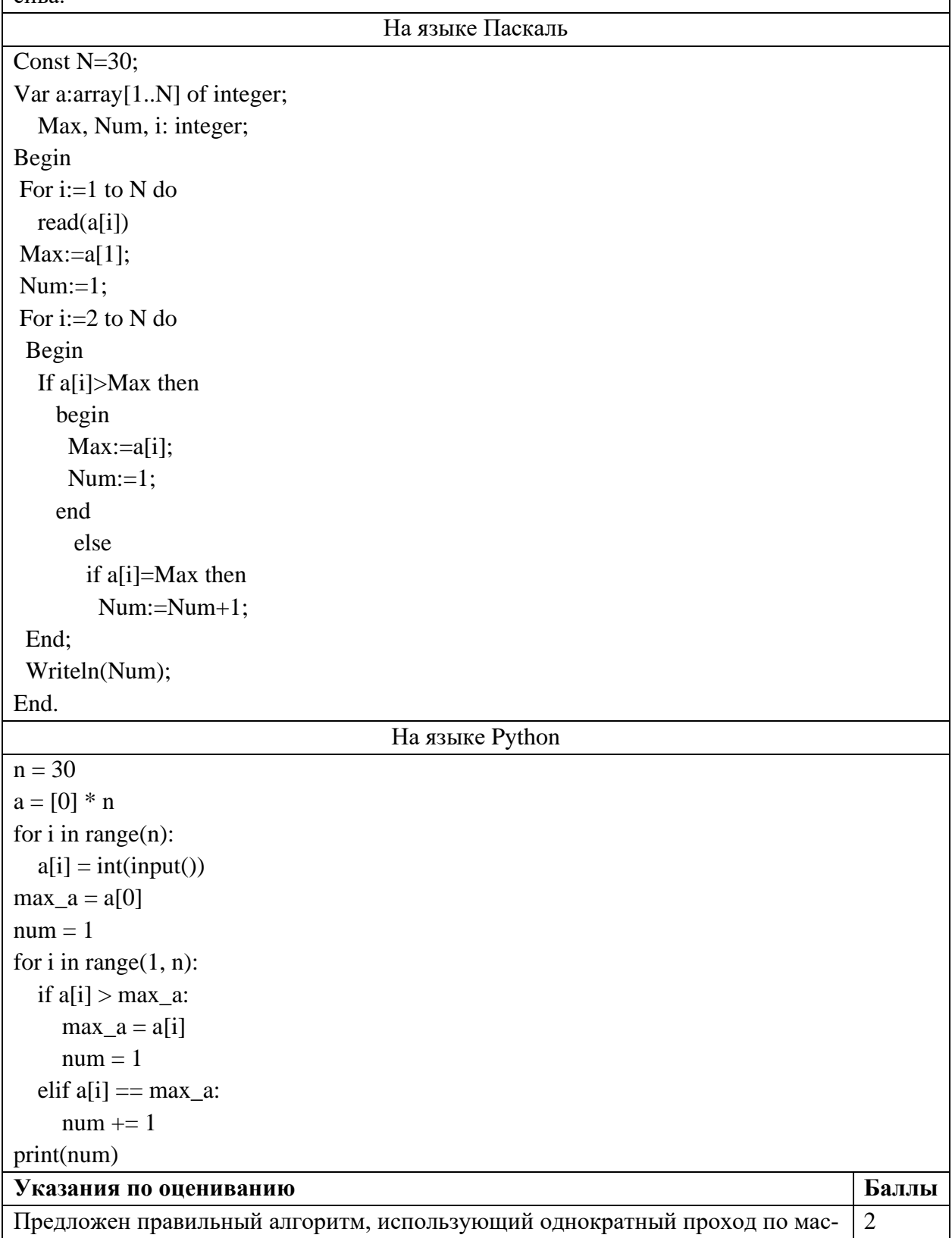

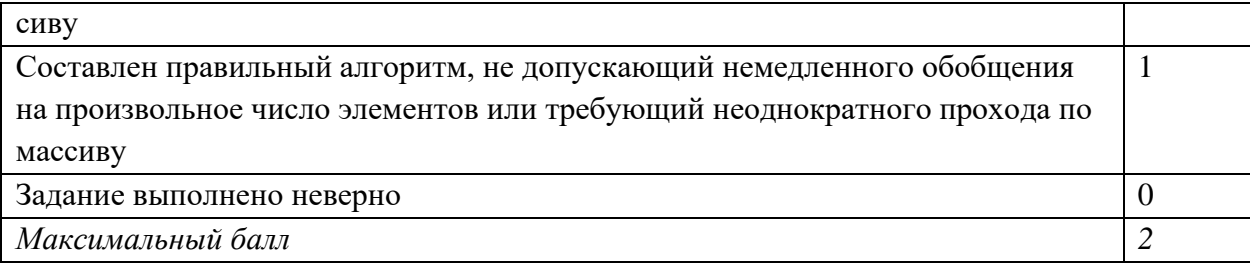

## <u>Задание 38</u>

#### Содержание верного ответа

(допускаются иные формулировки ответа, не искажающие его смысла)

## На русском языке

Введем целочисленную переменную Min, в которую будем заносить минимальный из просмотренных элементов массива, и целочисленную переменную Num, в которой будем подсчитывать число повторений минимального элемента в просмотренной части массива. В цикле до конца массива: сравниваем очередной элемент массива с текущим значением переменной Min, если он меньше, то заносим его значение в Min и устанавливаем счетчик Num в 1, если они равны, то увеличиваем счетчик Num на 1. По окончании цикла переменная Num содержит число повторений минимального элемента масси-Ba.

## На языке Паскаль

Const  $N=30$ ; Var a: array[1..N] of integer; Min, Num, i: integer; Begin For i:=1 to  $N$  do  $read(a[i])$ Min: $= a[1]$ ;  $Num:=1$ : For  $i:=2$  to N do Begin If  $a[i]$ <*Min* then begin  $Min:=a[i]$ : Num: $=1$ ; end else if a[i]=Min then  $Num:=Num+1$ ; End: Writeln(Num); End. На языке Python  $n = 30$ 

 $a = [0] * n$ 

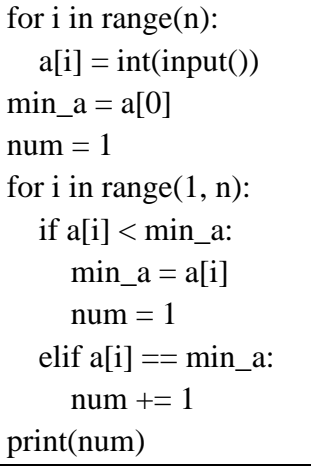

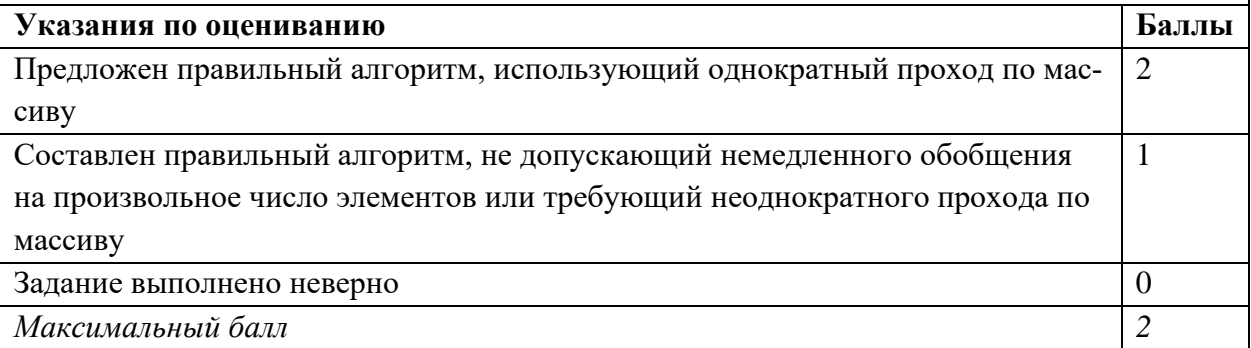

## **Содержание верного ответа**

(допускаются иные формулировки ответа, не искажающие его смысла)

Паша может выиграть, если S = 24, … 47. Во всех этих случаях достаточно удвоить количество камней. При меньших значениях S за один ход нельзя получить кучу, в которой больше 47 камней.

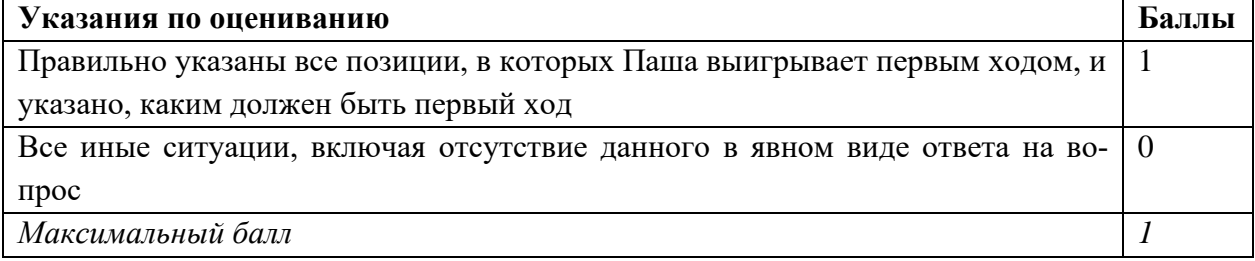

**Задание 40**

## **Содержание верного ответа**

(допускаются иные формулировки ответа, не искажающие его смысла)

Паша может выиграть, если S = 28, … 55. Во всех этих случаях достаточно удвоить количество камней. При меньших значениях S за один ход нельзя получить кучу, в которой больше 55 камней.

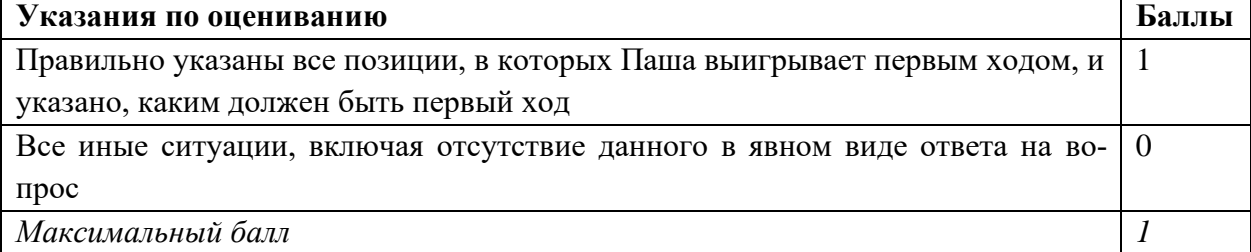

**Составитель:** Коландария Е.М., старший преподаватель кафедры информатики и методики преподавания информатики, учитель высшей квалификационной категории

## **6 ЛИСТ ИЗМЕНЕНИЙ И ДОПОЛНЕНИЙ**

## **Утверждение изменений и дополнений в РПД для реализации в 2023/2024 уч. г.**

<span id="page-31-0"></span>РПД обсуждена и одобрена для реализации в 2023/2024 уч. г. на заседании кафедры информатики и методики преподавания информатики (протокол №9 от 26 июня 2023 г.).